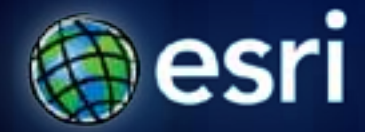

# **Introduction to ArcGIS API for JavaScript**

Jeremy Bartley Kelly Hutchins

#### **Overview**

- **What can you do with the JavaScript APIs**
- **Review of the ArcGIS Server REST API**
- **Why JavaScript?**
- **Working with the ArcGIS JavaScript API**
- **Getting started building apps**

## **What can you do with the JavaScript API?**

- **Integrate maps and services into existing web pages**
- **Display interactive map**
- **Display your data on an ArcGIS Online base map**
- **Execute a task and display the results**
- **Search for an address and display the results**

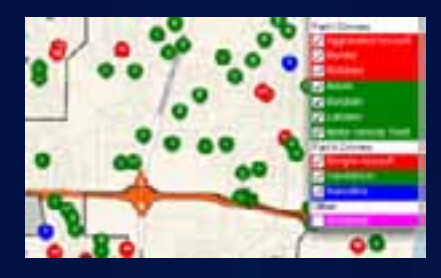

 $104 - 10$ to be find Landast to get down information parties in a cities delay of Exces-

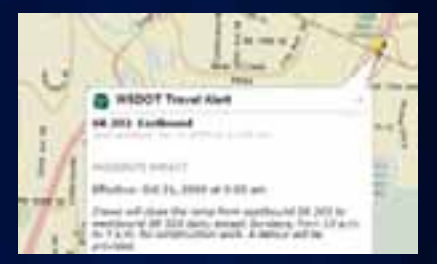

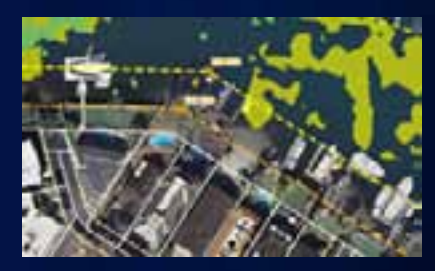

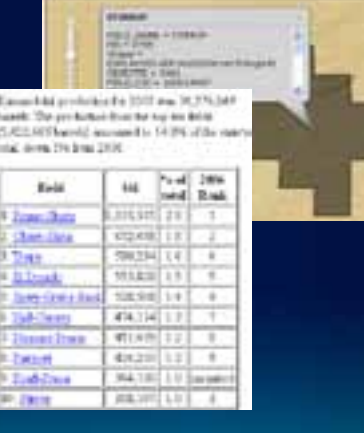

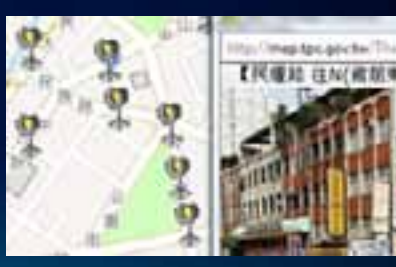

Let's see what others are doing...

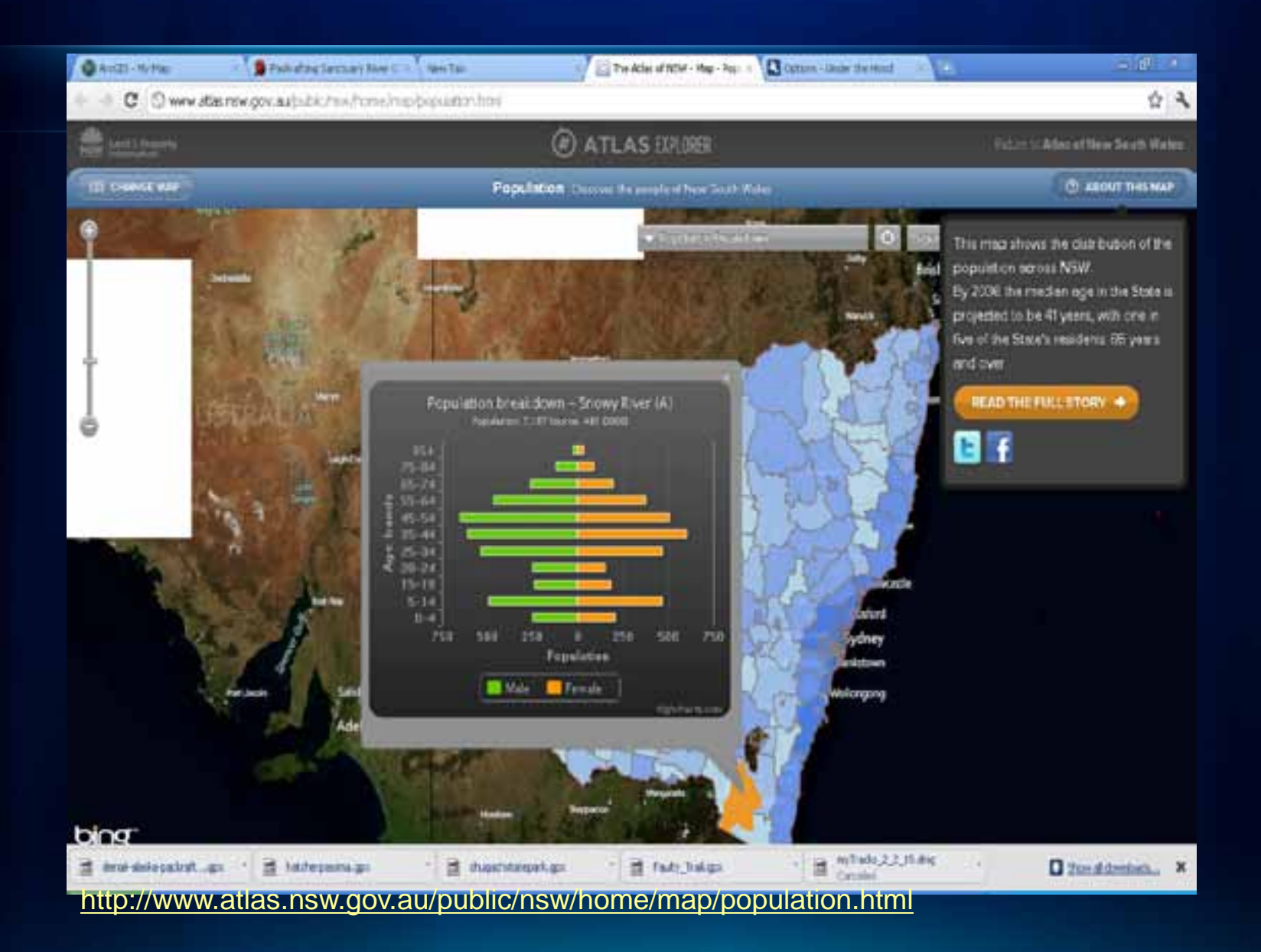

ATAT's winders network has the best global coverage. Enter your Iscation to cee coverage in your area.

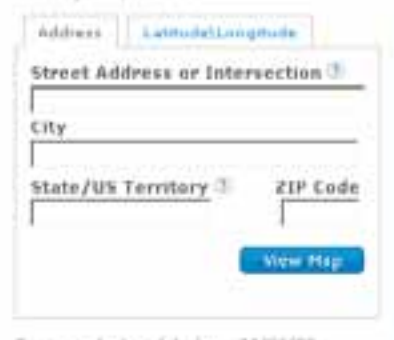

Coverage feet updated and 11/00/09. Hap depicts are approximation of coverage. Learn Mare / G

**ATET Wi-Fi Locations** Find a Hotspot Learn more

**International** International including Canada & Hexico Travel Guide (kates, collerage and device compatibility).

New Customers - Get Started Shop for a Call Phone Shop for Cell Phane Plans Shop for Prepaid Cell Phones Wireless Support

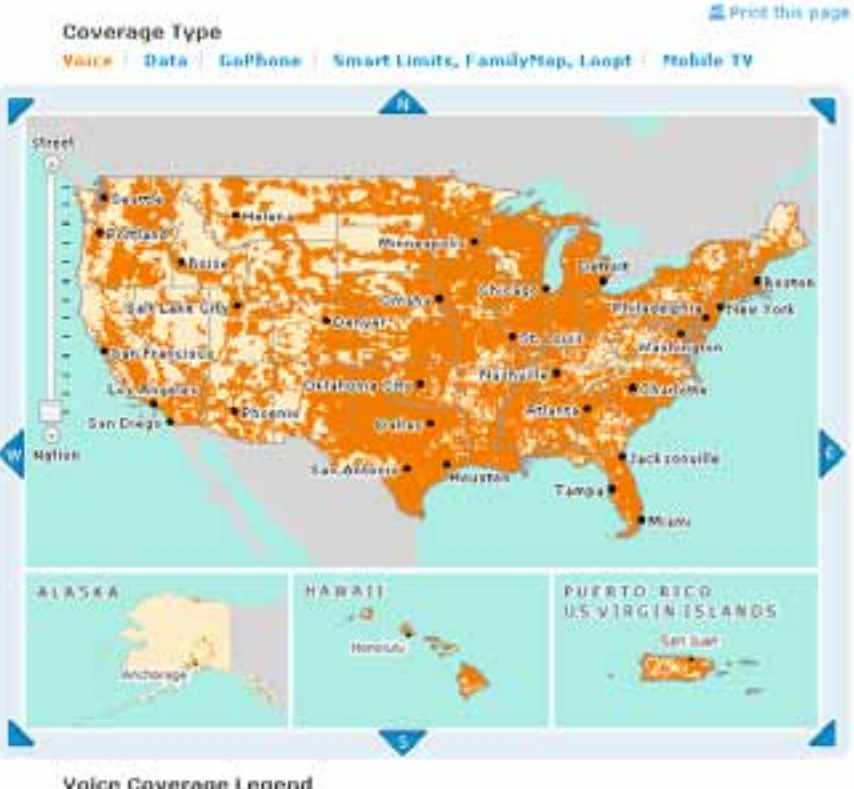

#### Voice Coverage Legend

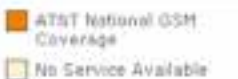

View 30/Mobile broadband coverage (in velect ereas 40).

#### http://www.wireless.att.com/coverageviewer/

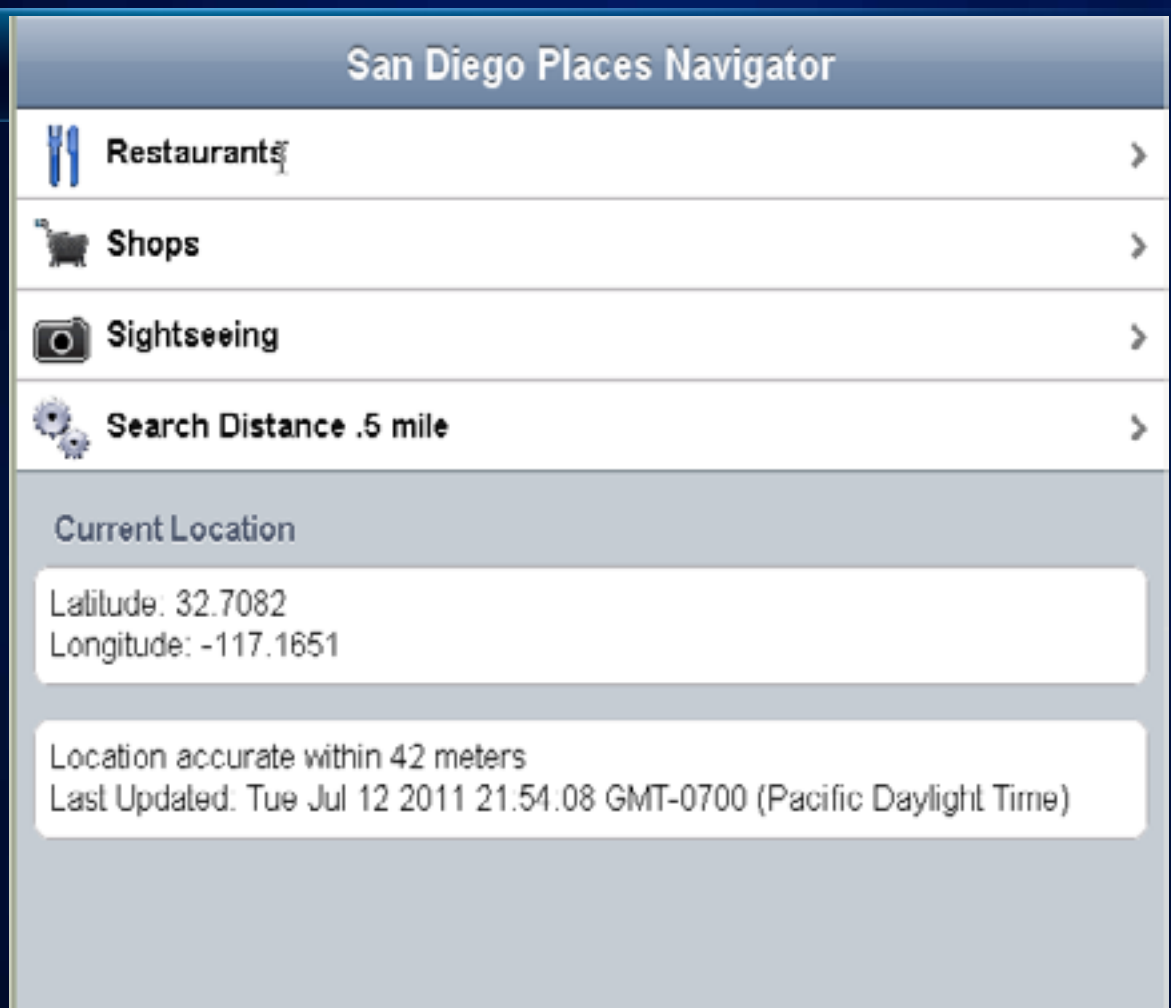

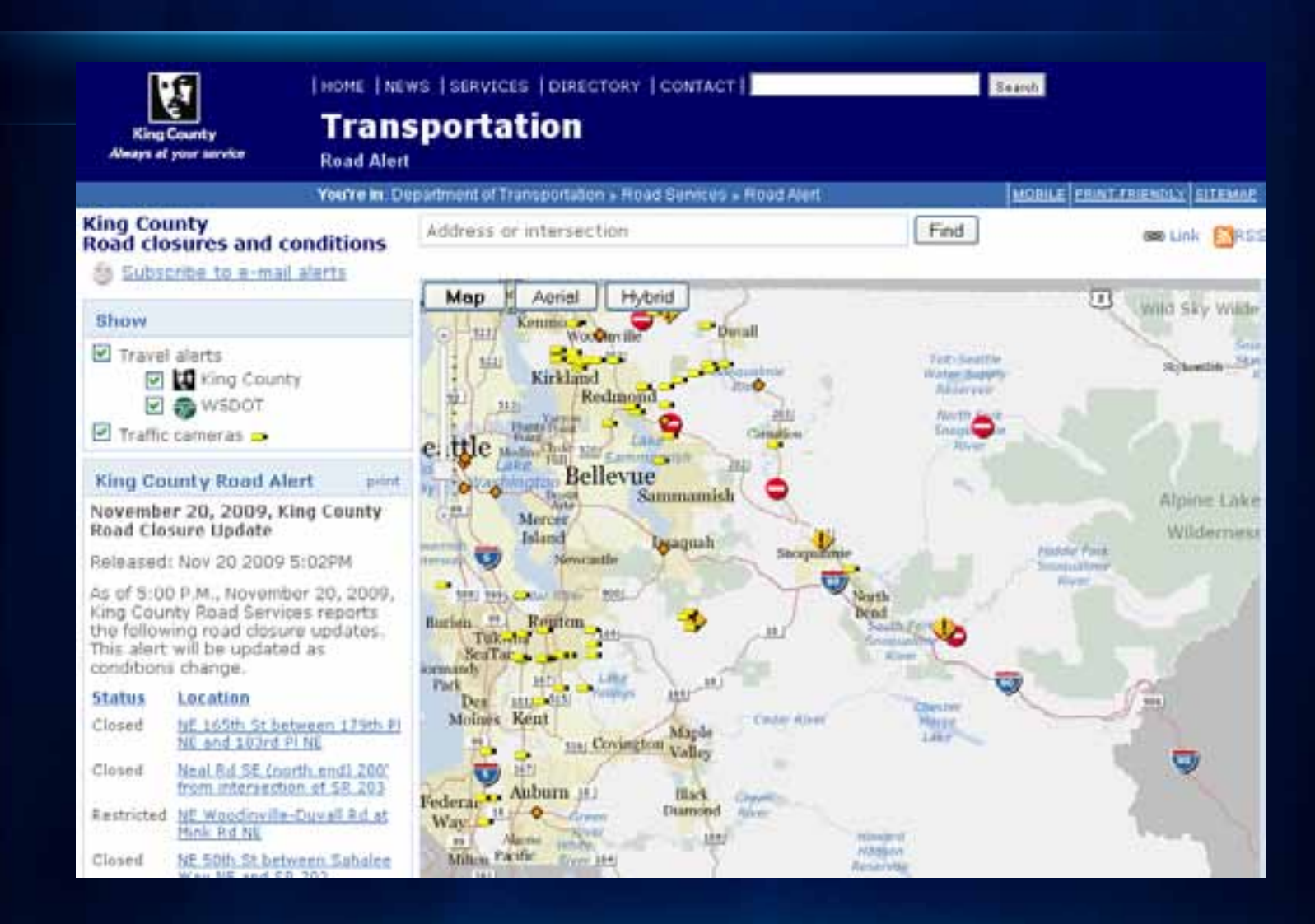

<http://gismaps.kingcounty.gov/roadalert/>

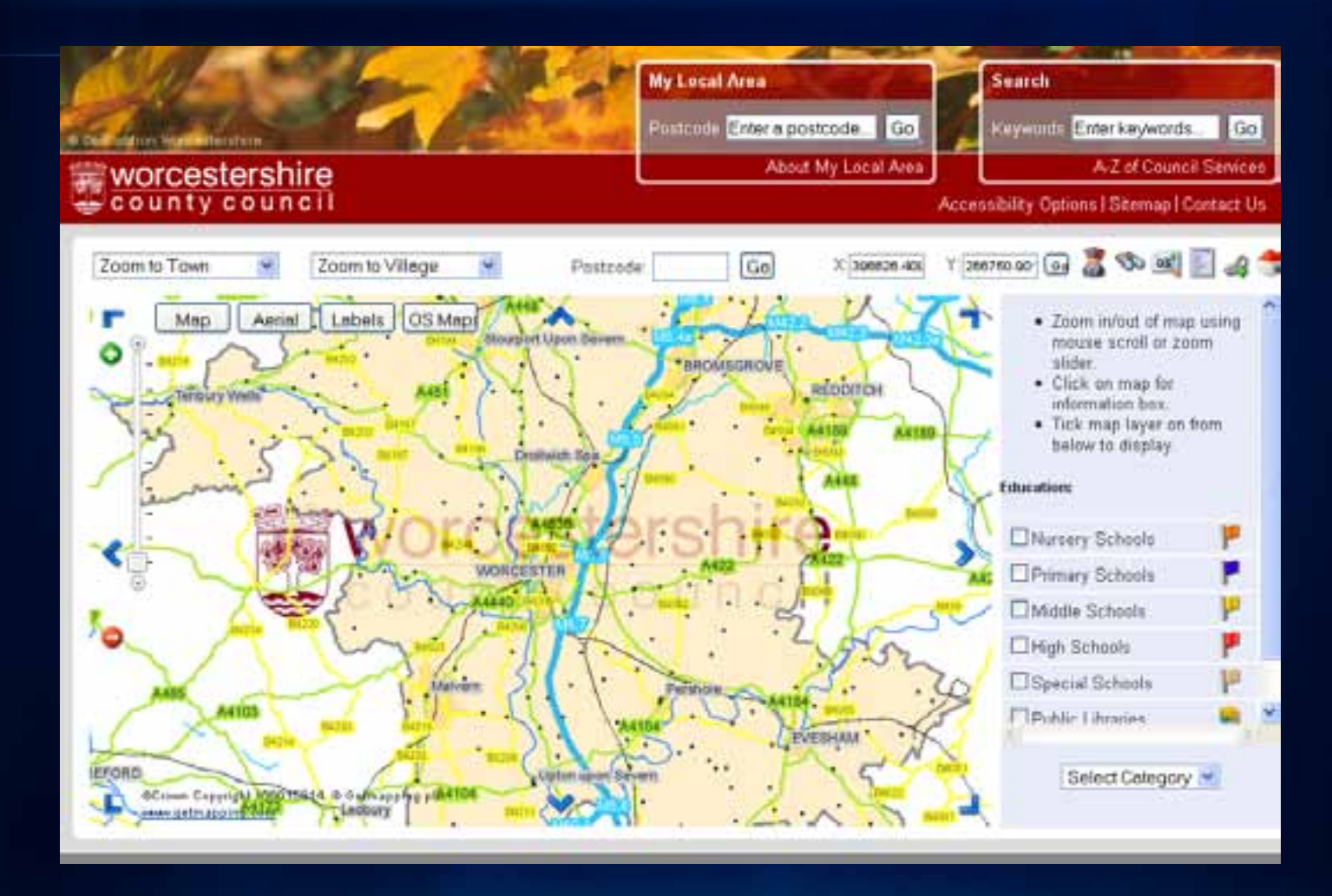

#### <http://gis.worcestershire.gov.uk/wccgisonline/maps.aspx>

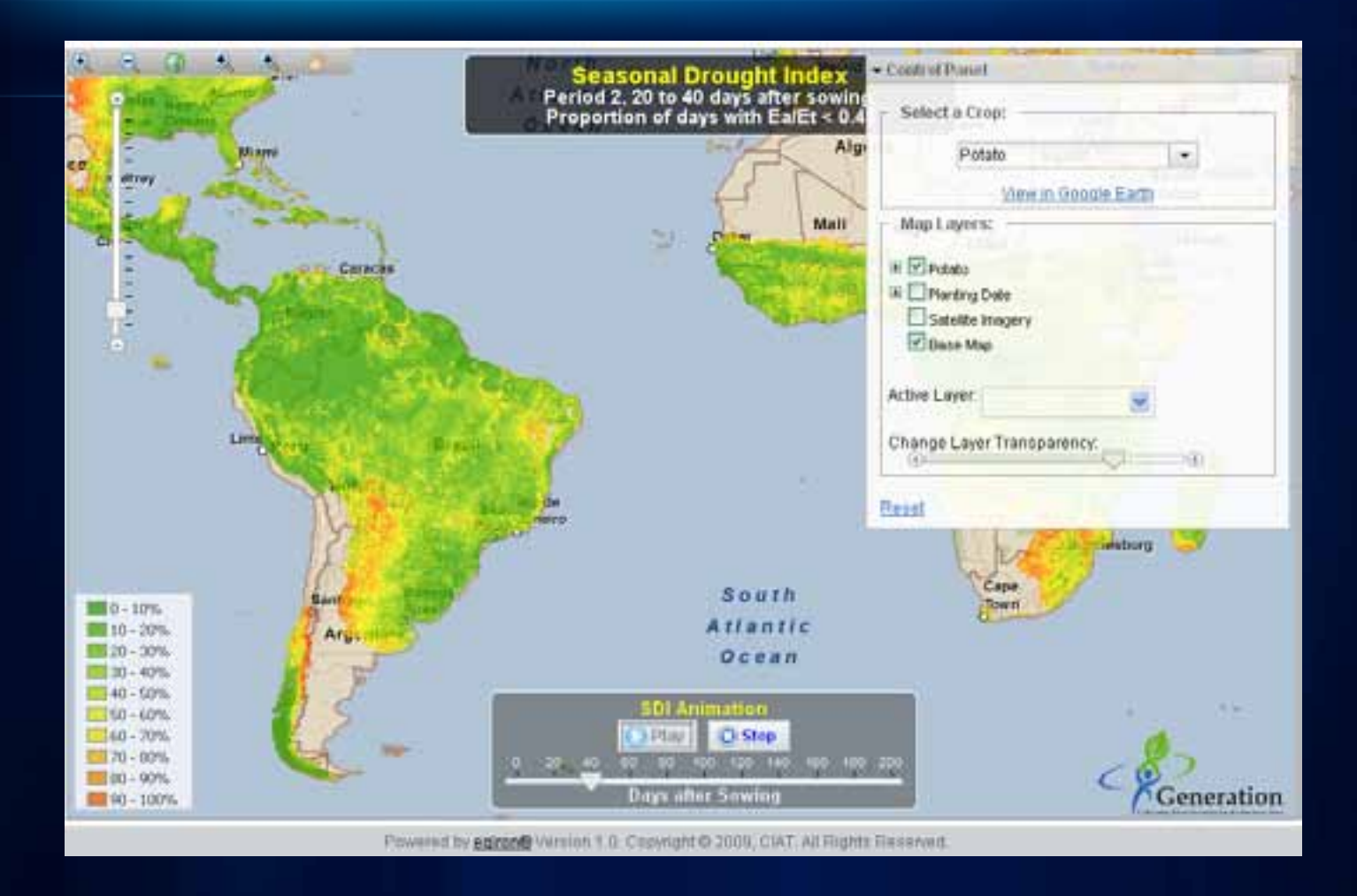

<http://www.generationcp.org/sdi/>

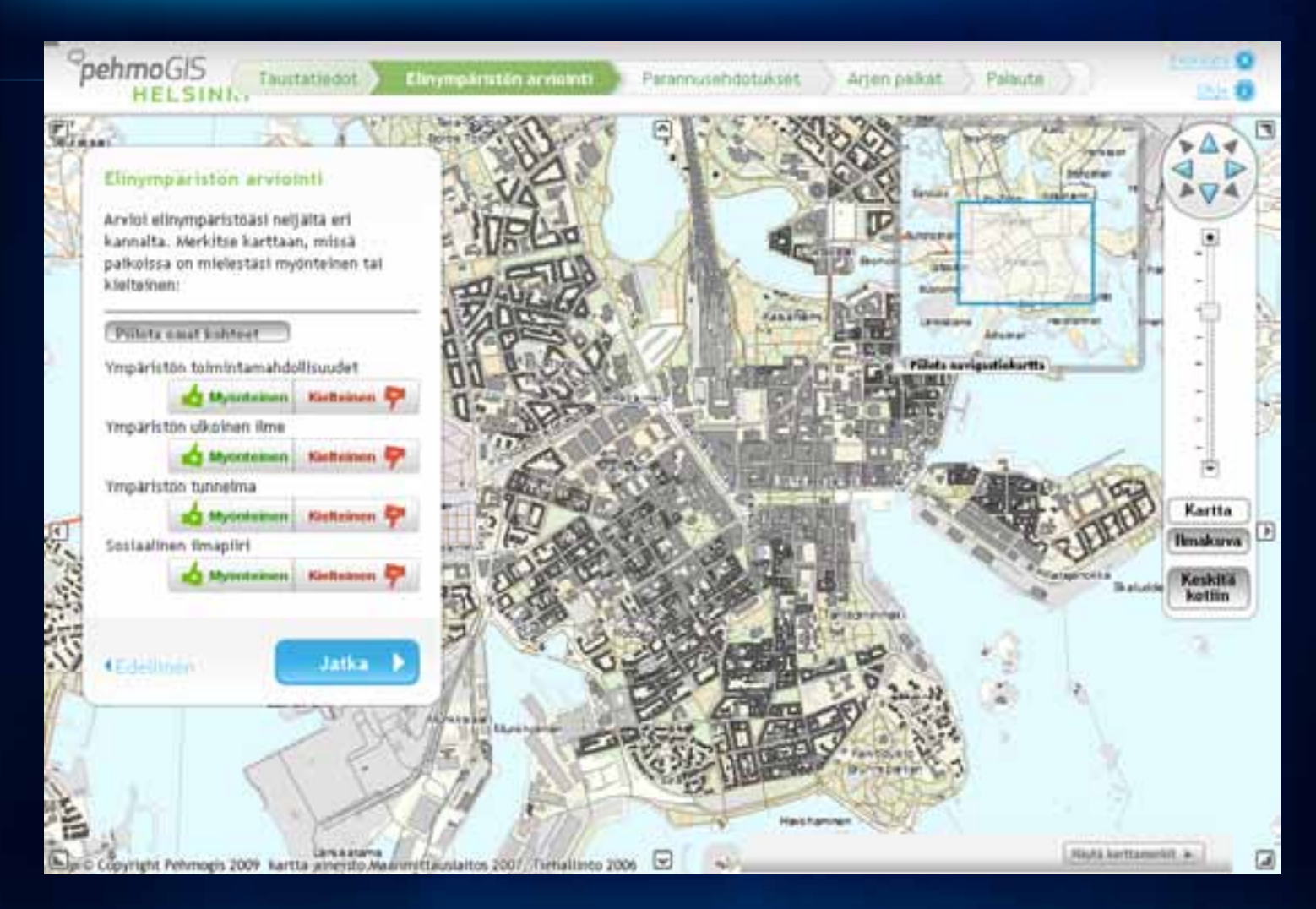

#### <http://pehmogis.hut.fi/pehmogis/fi/helsinki.html>

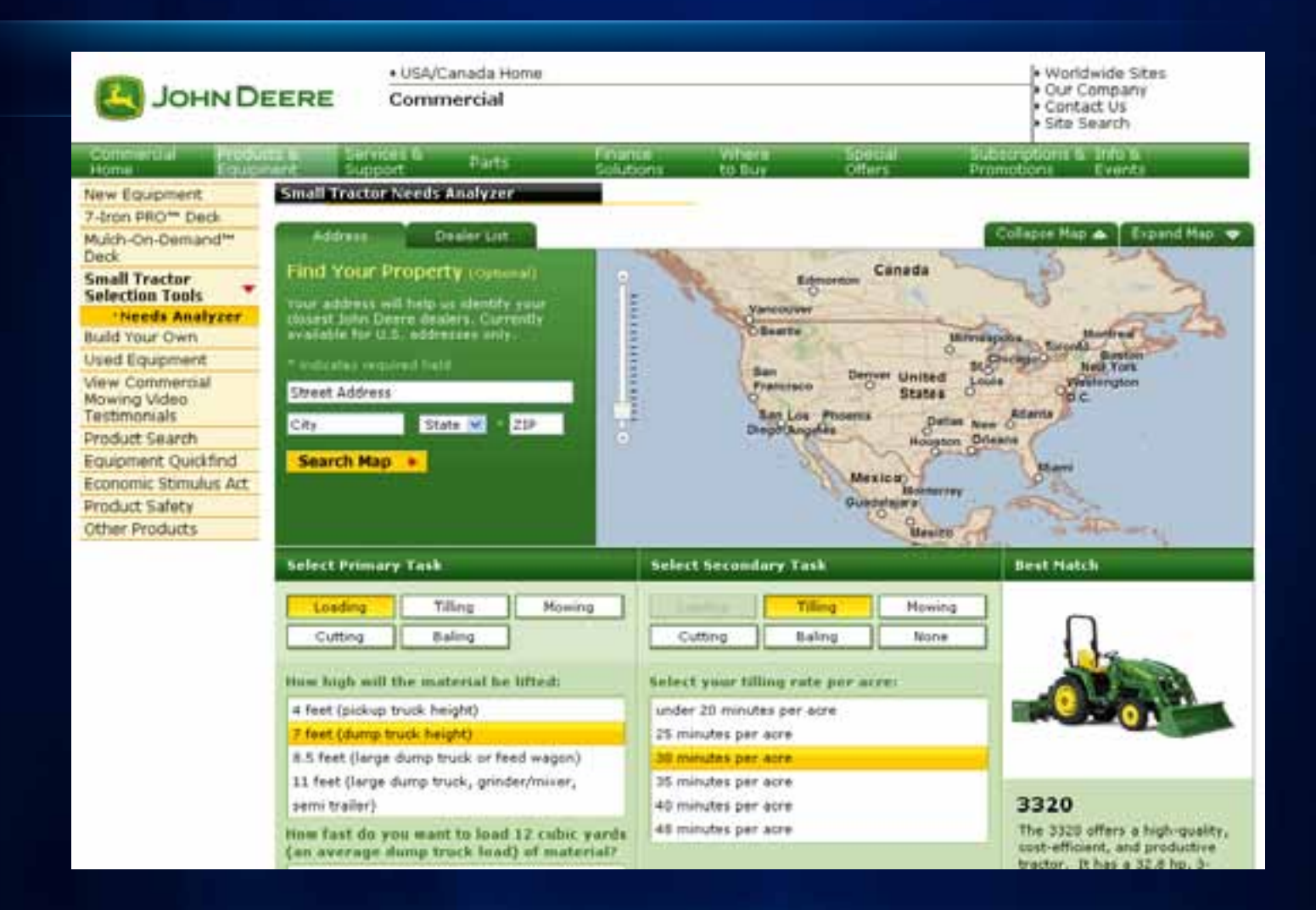

<http://productselector.deere.com/CustomerTool/NACutsHomeServlet>

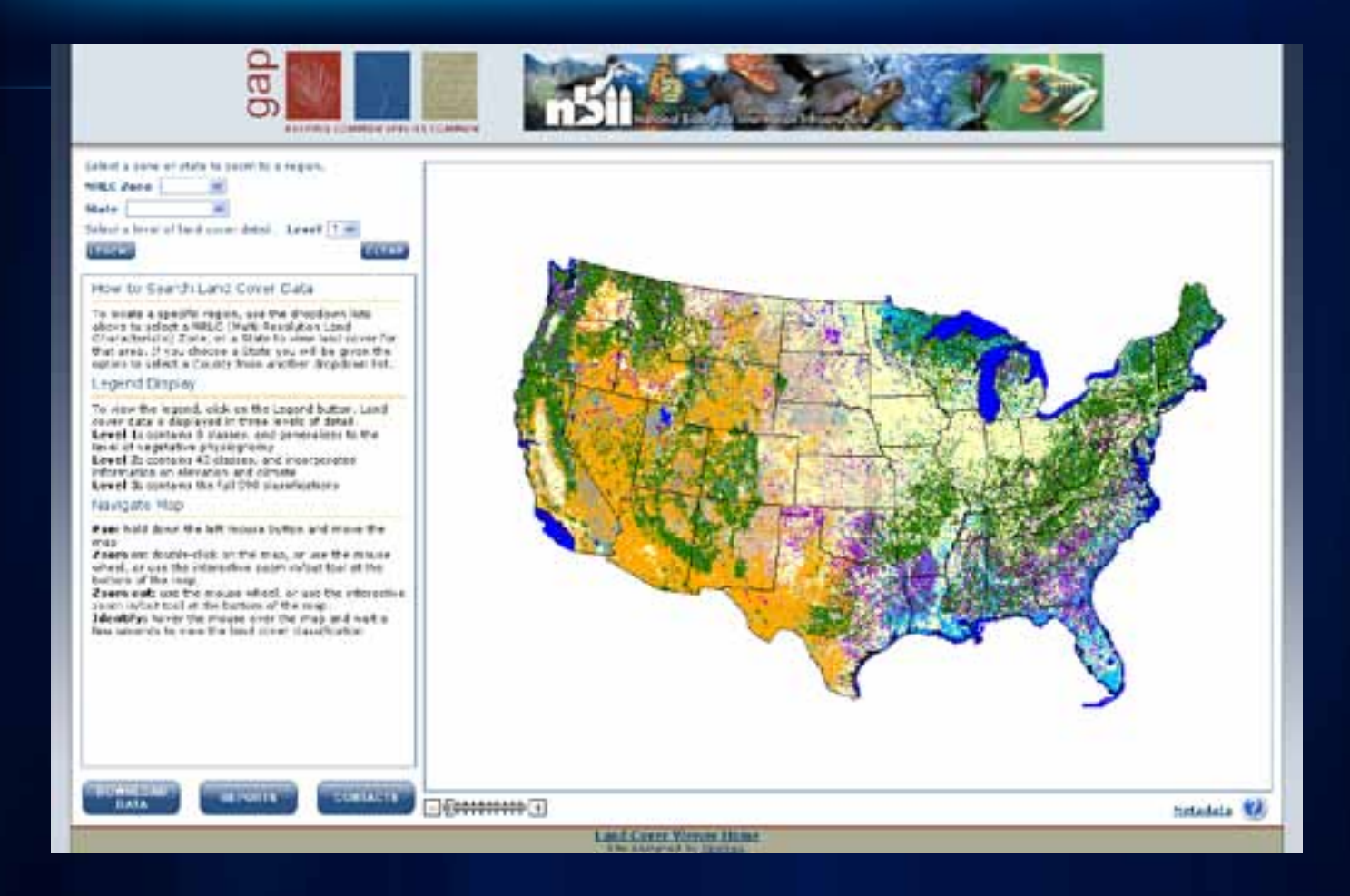

#### <http://www.gap.uidaho.edu/landcoverviewer.html>

## **ArcGIS.com**

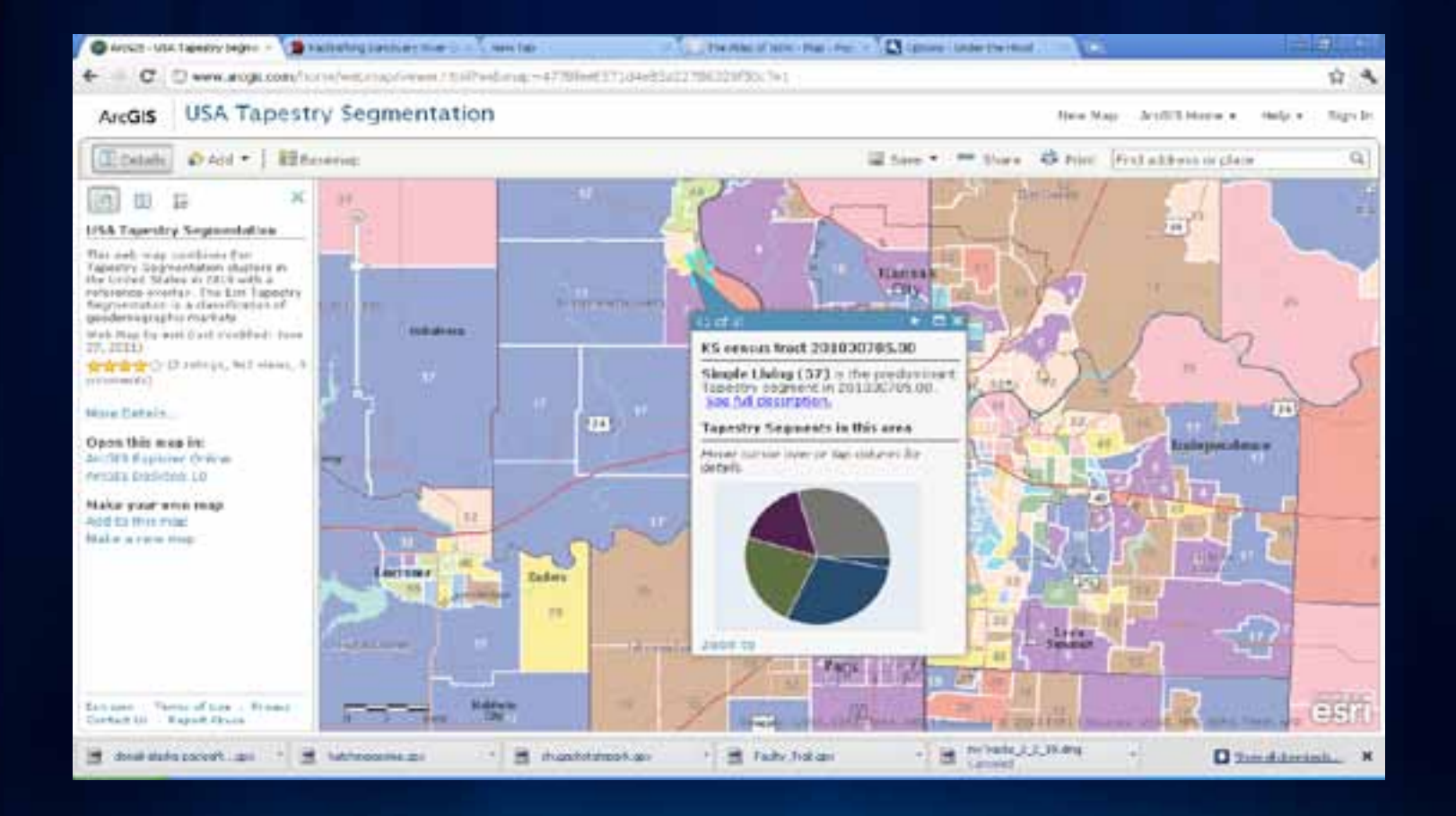

## **How do you go from your data to a Mashup?**

- **Author GIS resource using desktop**
- **Publish GIS resources to create GIS Services.**
	- **Each capability is exposed to consumers as an independent GIS Web Service accessible over HTTP**
- **Use JSAPI to build rich client applications that consume GIS resource**

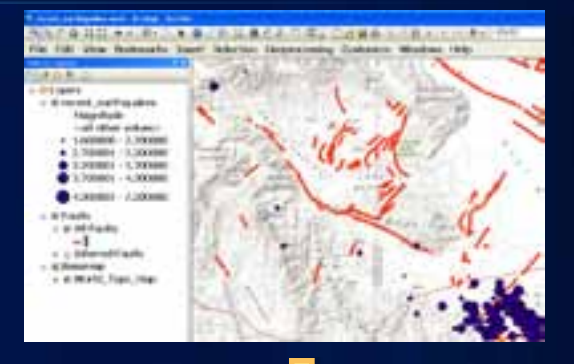

#### Folder: /

**Current Version: 10.0** 

View Footprints In: Google Earth

Folders:

- BloomfieldHillsMichigan
- Earthquakes
- Fire
- HomelandSecurity

## **ArcGIS Server REST API**

•**New at 9.3, greatly enhanced at 10**

•**Simple view of ArcGIS Server**

•**ArcGIS Server hosts a Services Directory**

> •**Used by developer while building application**

#### •**Powers Web APIs**

#### **Discoverable, accessible, and useable**

#### **ArcCIS Bervices Directory** Hanne > Fire > Marga Disadleryer) > Points of Internet Layer: Points of Interest (ID: 0) Bisplay Field: DESCRIPTION **Type: Faature Loyer** Generator Type: autGasnetryPont **Description:** Befinition Expression: ... **Geovright Text:** Min. Scale: II Man. Scole: II **Befault Visibility: True** Eident: KMan: V121.5MSM1023 UMan <27.00000022020000 VMac 123 erectionie VMac: 63 3136339060001 Spatul Reference: 4126 Hax Allachments: Faist Fleeballer . OBJECTED (Type: excellentTypeOID, Alse: 08JECTED) . TIPE (Trans exclusifypoliticals, dias. Type) . DESCRIPTION (Type: environmy peoming, about minimizing) . SHAFE (Type: extrinity pedicimatry, Alas: DIVIE) **Relationships:** Supported Strettaces: (212) **Imported repetations!** Curry

### **ArcGIS Server REST API**

- **All GIS Services are exposed as resources**
	- **Service level metadata**
- **Some resources have operations**
	- **Map Service (export, find, identify)**
	- **Map Service Layers (query)**
	- **Image Services (export)**
	- **Geocode Service (findAddressCandidates, Reverse Geocode)**
	- **Geoprocessing (execute, submit job)**
	- **Network Analyst (solve route)**
	- **Geometry Service (project, buffer, and others)**

### **ArcGIS JavaScript APIs – Why JavaScript?**

- **JavaScript is one of the most used programming languages in the world.**
- **Applications run in browser**
	- **Desktop and Mobile (iOS, Android, …)**
- **JS Frameworks abstract away the browser complexity**
	- **YUI, Dojo, EXTJS, jQuery**
- **Accessible programming language**
- **IDE's are getting better. Aptana, Notepad ++, Visual Studio**
- **Multiple development patterns supported**

### **Race for the fastest browser – HTML5**

- **JavaScript Engine**
	- **Just in time compilation to byte code**
	- **Faster property access**
	- **Efficient garbage collection**
- **Graphics engine improvements**
- **DOM improvements**

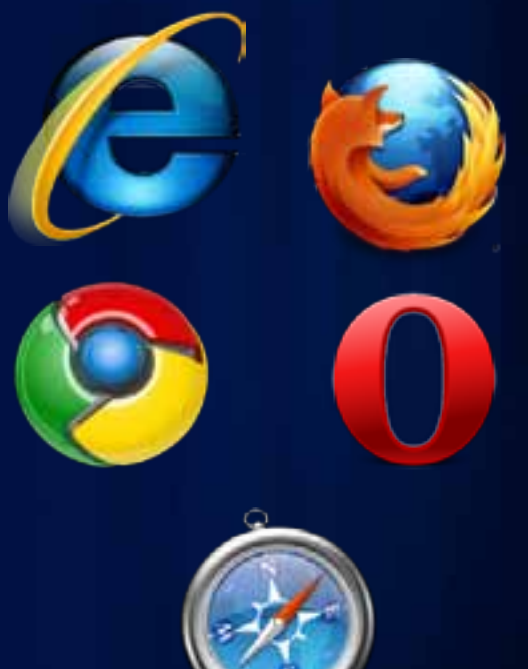

• **CSS3**

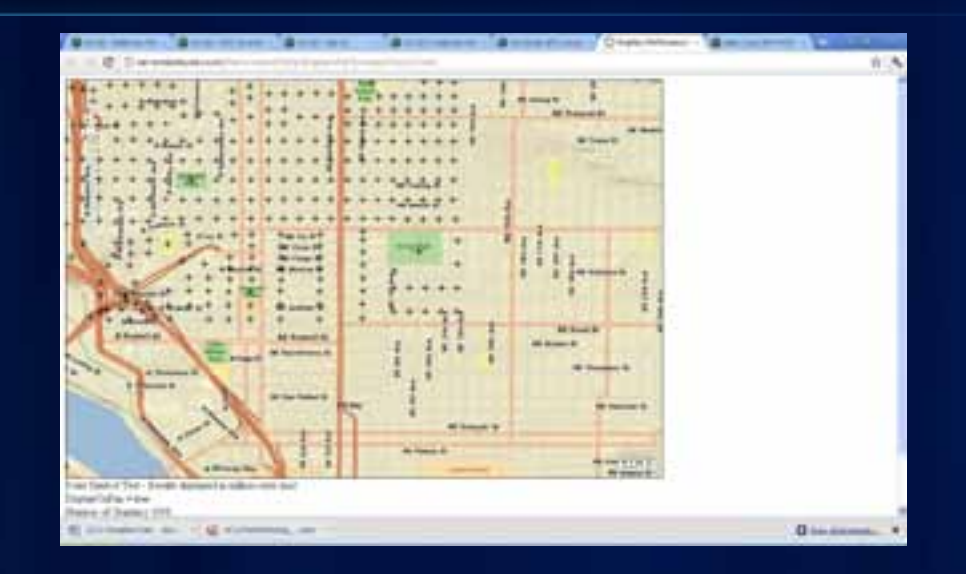

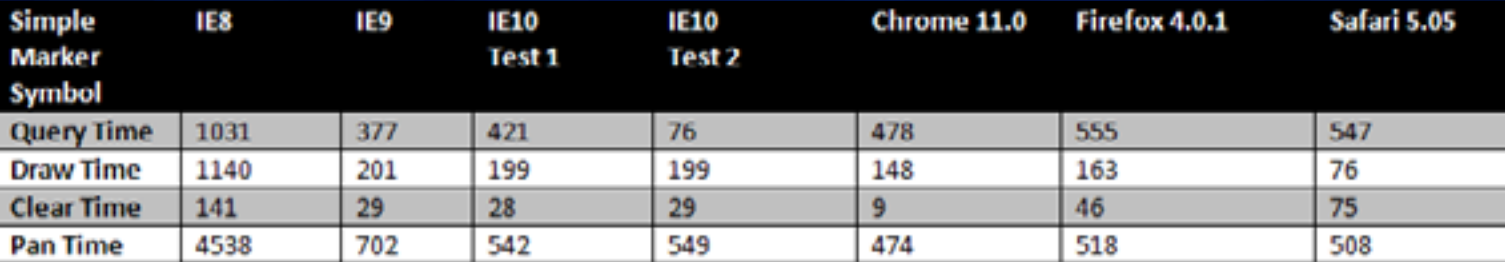

\*IE9 - tested with document mode in IE9 standards

\*IE10 (Test 1) - tested with document mode in IE9 standards

\*IE10 (Test 2) - tested with document mode in IE10 standards

# **ARCGIS JAVASCRIPT API**

## **ArcGIS JavaScript API**

- **Embed maps and tasks from any ArcGIS Server into your website**
- **Use basemaps provided by ESRI or use your own basemap with your geospatial data**
- **Map can be in any supported projection**
- **Built on top of Dojo JavaScript toolkit.**

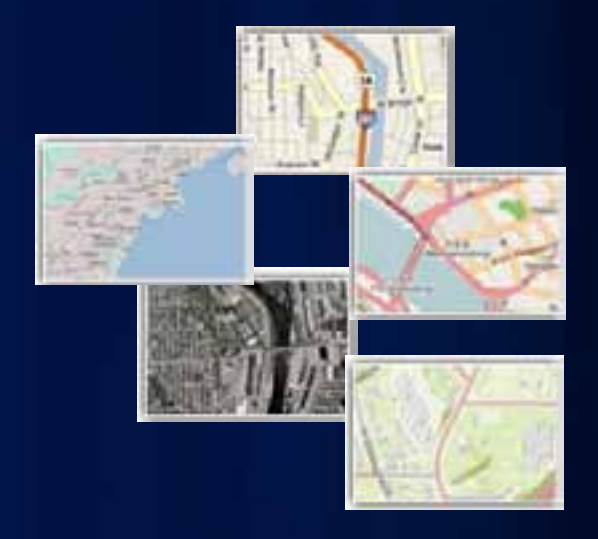

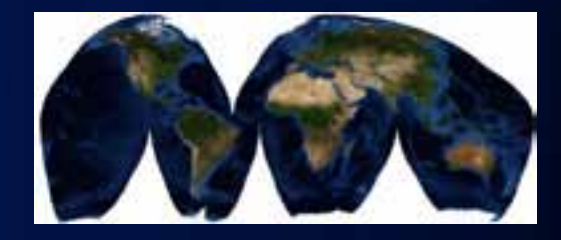

## **What is Dojo?**

- **Robust JavaScript Toolkit**
- **Active Community**
- **Dojo Dijits** 
	- **Strong Widgeting system**
	- **Grids, charts, toolbars, trees, and many more**
- **Powerful eventing model**
- **Rich client side Graphics**

#### **[http://dojotoolkit.org](http://dojotoolkit.org/) [http://dojocampus.org](http://dojocampus.org/)**

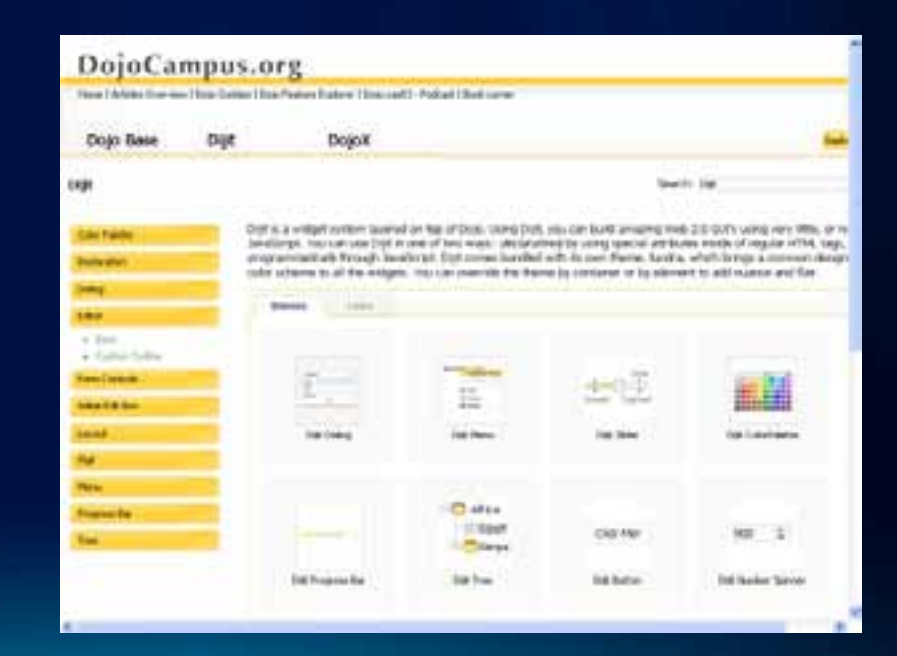

#### **Integrating Dojo Dijits into your application**

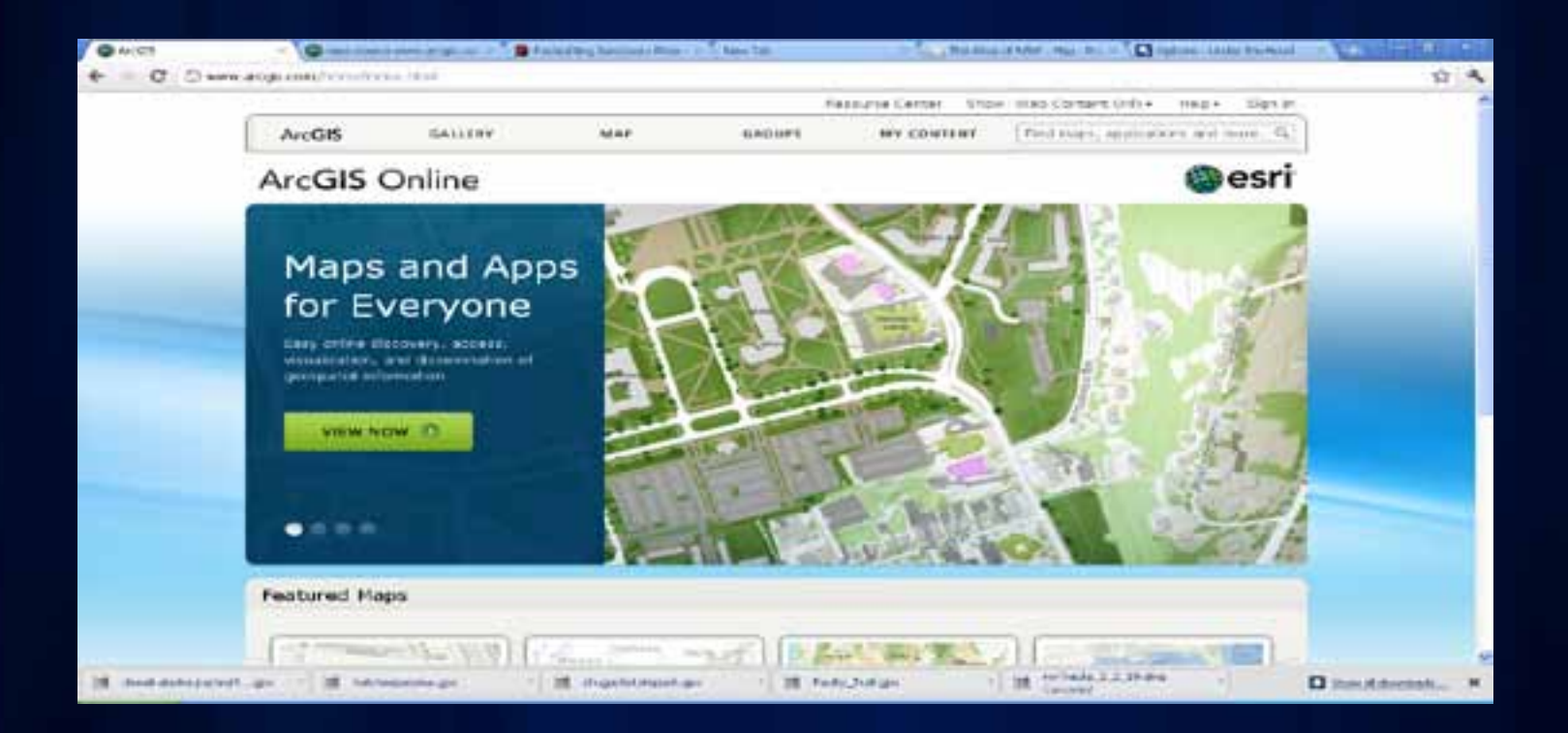

# **Rotator Widget**

# **Configure Panels**

# **ArcGIS JavaScript API Status**

- **Fast development cycle**
	- **Initial Release May 2008**
	- **Current Version 2.4—released July 8rd, 2011**
- **2.4 works with ArcGIS Server 10 and 9.3 (also works with 10.1 beta)**
- **When going from one version to the next we try not to break compatibility**
- **Older versions are set in stone and will not change** - **1.0 through 2.4**

# **What is in the JavaScript API?**

- **Map control**
- **Widgets (Dijits)**
	- **Overview, Editor, Template Picker, Attribute Inspector, Time Slider, Measurement**
- **Layers**
	- **Tiled, Dynamic, FeatureLayer, WMS, WMTS, KML, Graphics**
- **Graphics**
- **Tasks**
	- **GP, Network, Geometry, Query, Locator**
- **Geometry**
- **Symbology**
	- **ArcGIS Server Symbology**
- **Toolbars**
	- **Edit, Draw, Navigation**

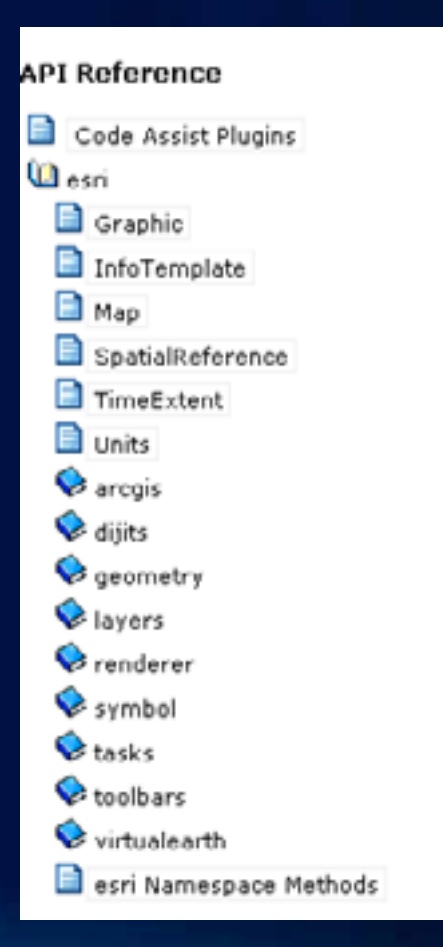

**Tour of API through SDK…**

Let's build some apps...

## **ArcGIS.com**

- **ArcGIS.com is an easy way to author maps for the web**
- **JSAPI can read ArcGIS Web Maps**
- **Build applications quickly by consuming ArcGIS Web Maps**

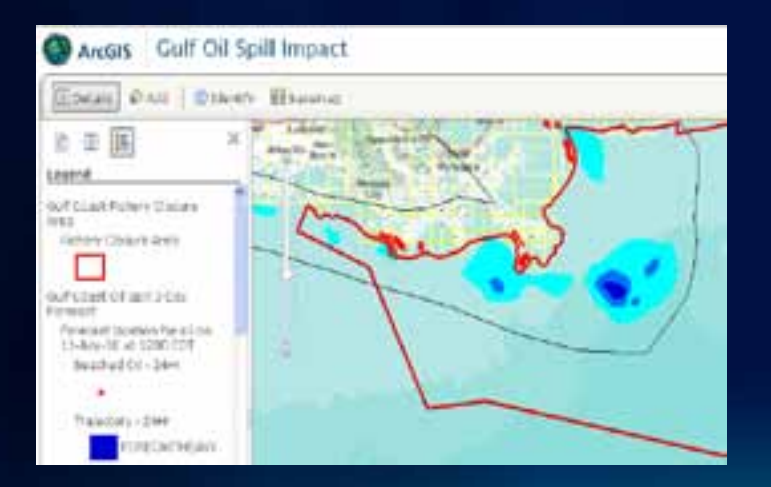

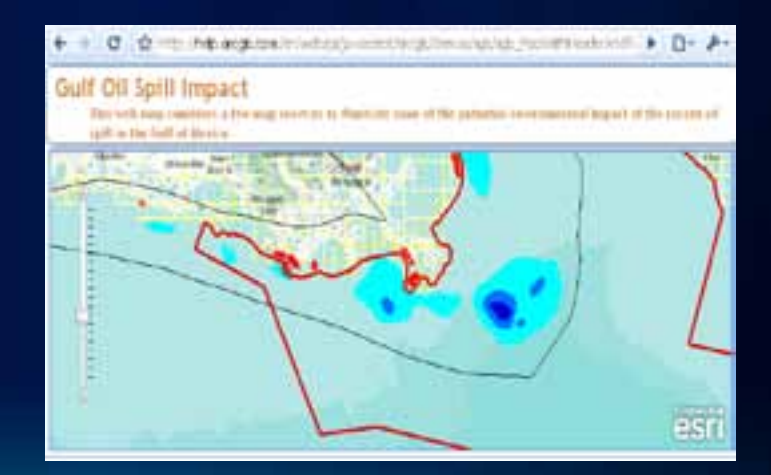

#### **ArcGIS JavaScript API – What do you need to know?**

- **Online SDK -- <http://links.esri.com/javascript>**
	- **Sample driven**
	- **Code gallery**
	- **Samples powered by an ArcGIS Server sample server**
		- **<http://sampleserver1.arcgisonline.com/arcgis/rest/services> (9.3.1)**
		- **<http://sampleserver2.arcgisonline.com/arcgis/rest/services> (9.3.1)**
		- **<http://sampleserver3.arcgisonline.com/arcgis/rest/services> (10.0)**
		- **<http://sampleserver4.arcgisonline.com/arcgis/rest/services> (10.0)**
		- **<http://sampleserver5.arcgisonline.com/arcgis/rest/services> (10.0)**
- **JavaScript hosted by ESRI**
	- **<http://serverapi.arcgisonline.com/jsapi/arcgis/?v=2.4> and <http://serverapi.arcgisonline.com/jsapi/arcgis/?v=2.4compact>**
	- **Flexible release cycle**
	- **Hosted by ArcGIS Online -- 24/7**

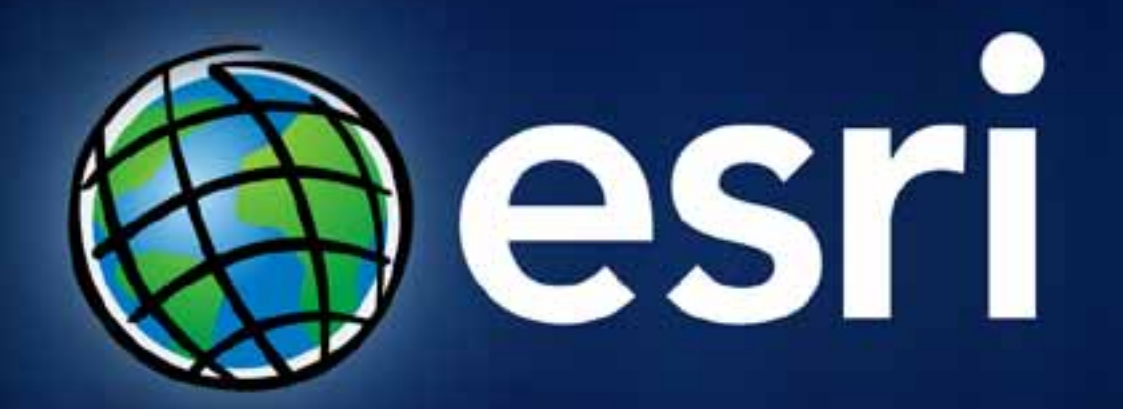